24/01/2017 Mensagem: Item é controlado pelo Ibama e o cliente sem registro. Erro: Pedido não gravado xxxxxxxx - Como resolver? - PC Sistemas - TDN PC [Sistemas](http://tdn.totvs.com/display/PCS) /… / [Vendas](http://tdn.totvs.com/display/PCS/Vendas)

[Mensagem:](http://tdn.totvs.com/pages/viewpage.action?pageId=271176475) Item é controlado pelo Ibama e o cliente sem registro. Erro: Pedido não gravado xxxxxxxx - Como resolver? LEADRONIZADO

Criado por [Maycon](http://tdn.totvs.com/display/~pc.maycon.mendes+) Mendes, última alteração por [Michele](http://tdn.totvs.com/display/~michele.barros) Barros Souza menos de um [minuto](http://tdn.totvs.com/pages/diffpagesbyversion.action?pageId=271176475&selectedPageVersions=6&selectedPageVersions=7) atrás

 $\odot$  Esta [documentação](http://tdn.totvs.com/pages/viewpage.action?pageId=189312291) aplica-se às versões 23, 26 e 27 do WinThor, as quais a PC Sistemas oferece suporte. Saiba como atualizar o WinThor clicando aqui.

## Mensagem: Item é controlado pelo Ibama Padronizado Pedido não gravado xxxxxxxx - Como respublicar en publicar

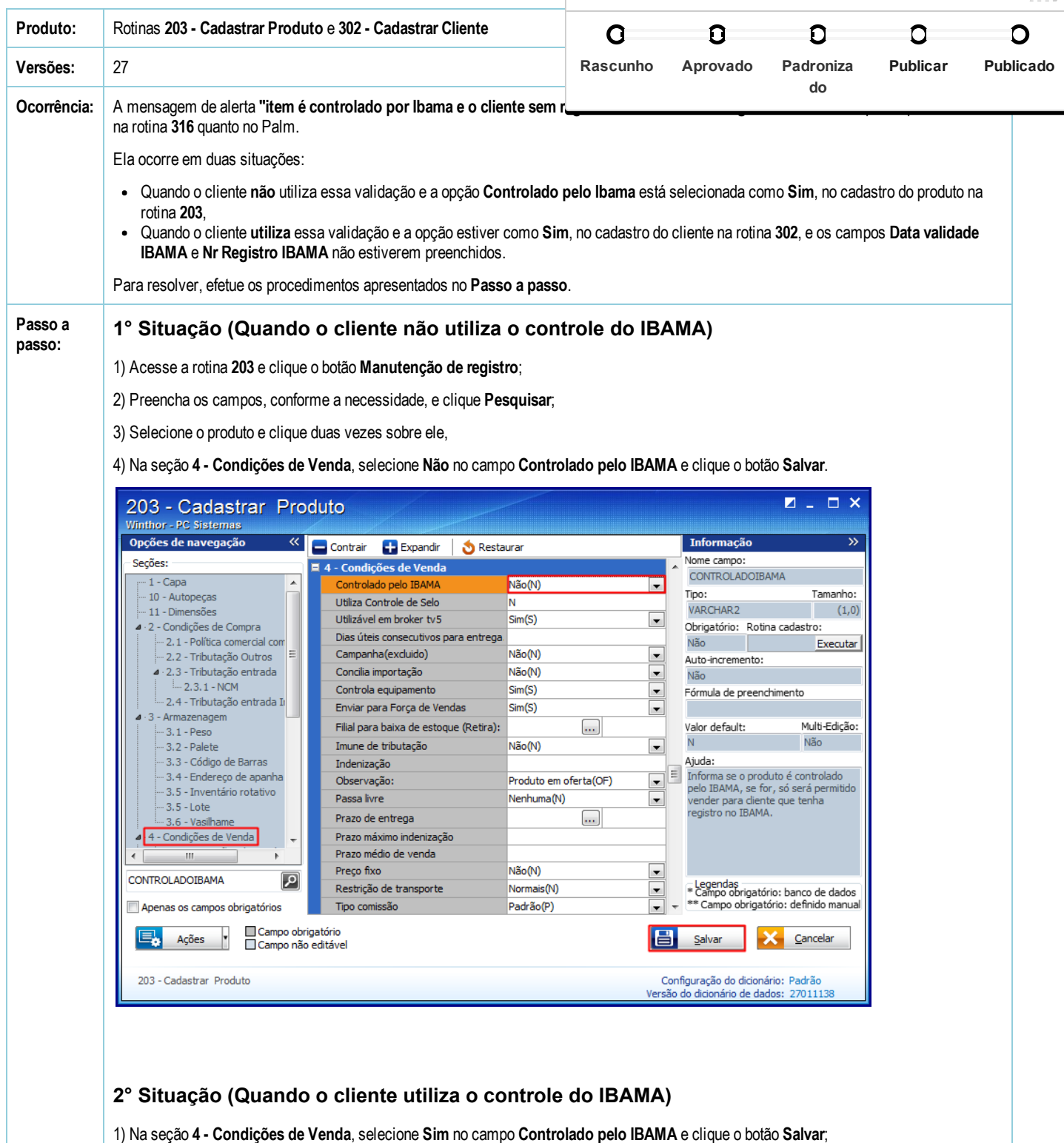

2) Acesse a rotina 302 e clique o botão Manutenção de registro;

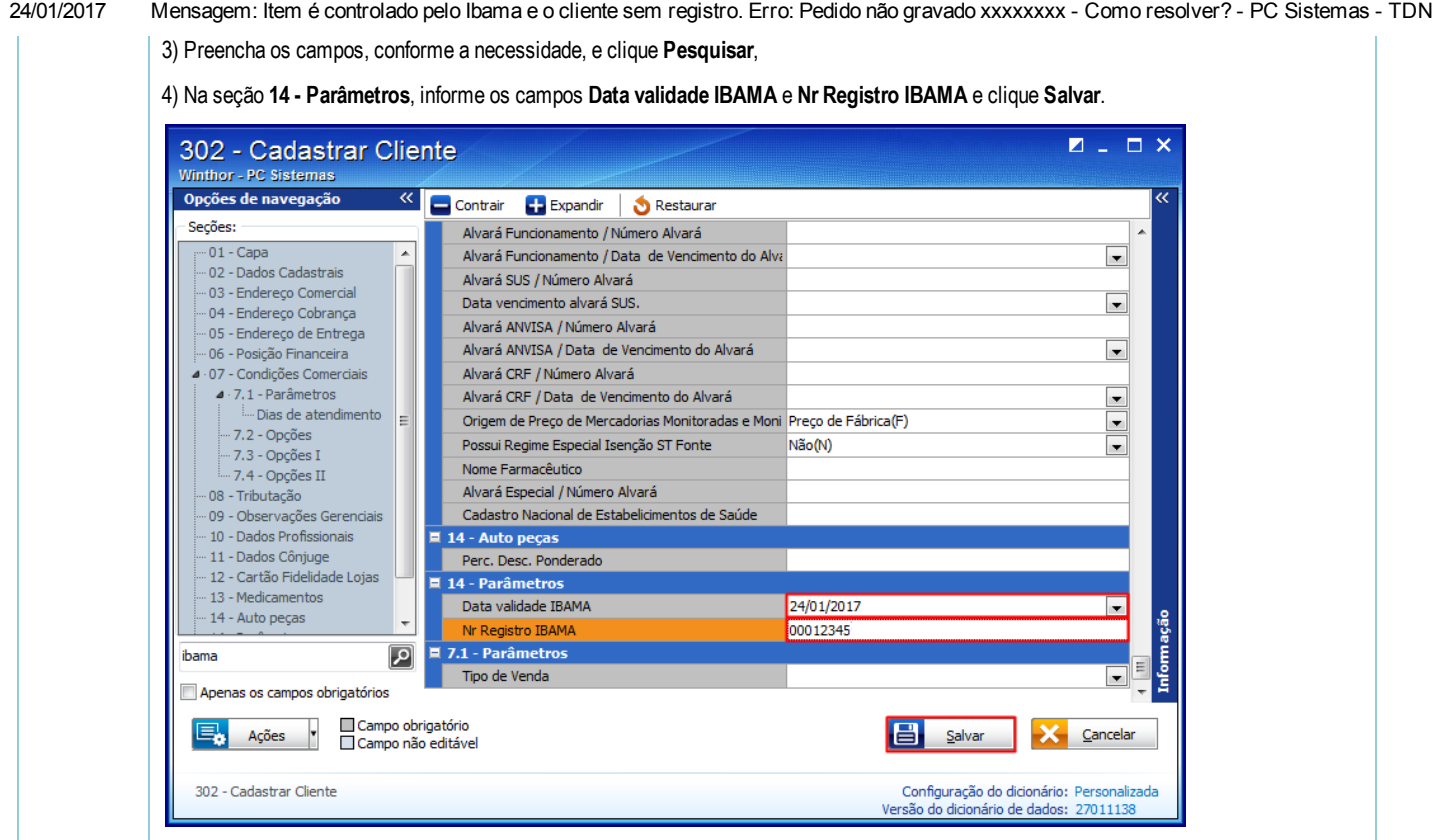

[Curtir](http://tdn.totvs.com/pages/viewpage.action?pageId=271176475) Seja o primeiro a gostar disto